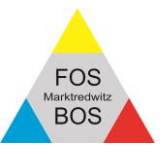

# **Informationen zu den Wahlpflichtfächern und zur Berechnung des Abschlussergebnisses (Einrechnung der Halbjahresergebnisse)**

Liebe Schülerinnen und Schüler der F11, sehr geehrte Eltern,

mit dem Schuljahr 2017/18 sind der neue LehrplanPLUS sowie die neue Schulordnung (FOBOSO) samt neuer Stundentafel beginnend in der 11. Jahrgangsstufe in Kraft getreten, deren Regelungen im Schuljahr 2018/19 auch die Wahlpflichtfächer in der 12. Klassen betreffen.

Um eine Planungsgrundlage für das kommende Schuljahr zu erhalten, werden im Rahmen einer unverbindlichen Abfrage die gewünschten Wahlpflichtfächer der Schülerinnen und Schüler in den aktuellen Klassen F11 erfasst.

> Die Teilnahme an der Online-Umfrage unter <https://www.fosbos-mak.de/informationservice/service.html> ist bis zum 19.04.2019 möglich.

Außerdem erhalten Sie bereits jetzt Informationen zur Berechnung des Abschlussergebnisses der 12. Klasse. Bitte beachten Sie, dass darin bereits auch Halbjahresergebnisse der **11. Jahrgangsstufe** einfließen.

# **A) Wahlpflichtfächer in der 12. Klasse**

Im Folgenden werden Ihnen die einzelnen Wahlpflichtfächer (WPF), die Wahlmöglichkeiten je nach Ausbildungsrichtung sowie der Ablauf der endgültigen Festlegung der WPF vorgestellt.

Die Wahlpflichtfächer werden dabei in folgenden Kategorien unterschieden:

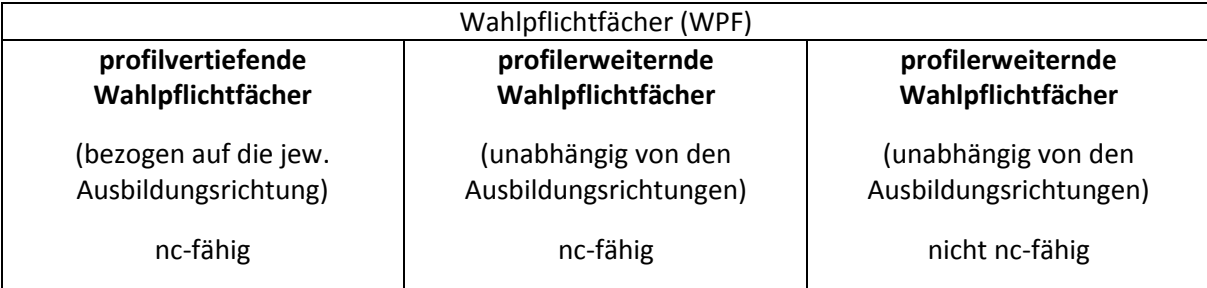

nc-fähig: Das gewählte Fach kann in das Abschlussergebnis eingebracht werden und wird in den Zeugnisschnitt eingerechnet. nicht nc-fähig: Das gewählte Fach kann nicht in das Abschlussergebnis eingerechnet werden; dadurch verringert sich ggf. die Anzahl der Abwahlmöglichkeiten von Halbjahresergebnissen im Fachabiturzeugnis.

Gewählt werden müssen in der FOS12 (mindestens) zwei Wahlpflichtfächer bzw. in der BOS12 (mindestens) ein Wahlpflichtfach aus der jeweiligen Gruppe der Ausbildungsrichtungen (siehe Tabelle auf Seite 4). In der FOS12 muss dabei ein Wahlpflichtfach aus dem Bereich der nc-fähigen Wahlpflichtfächer sein.

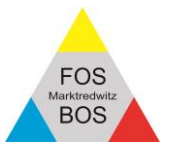

## **Hinweise zur Wahl der Wahlpflichtfächer (WPF)**

- **Gewählt werden müssen zwei WPF (FOS12) bzw. ein WPF (BOS12) aus der Tabelle (Seite 4), wobei in der FOS12 dabei mindestens ein Fach aus dem Bereich der nc-fähigen WPF enthalten sein muss.**
- **Die Wahl der WPF sollte nicht nach dem vermeintlich leichtesten Weg, sondern in erster Linie auf die zukünftigen Studien- bzw. Berufspläne ausgerichtet sein. So könnte z. B. eine Schülerin/ein Schüler der Ausbildungsrichtung Technik, die/der nach der FOSBOS im technischen oder naturwissenschaftlichen Bereich studieren bzw. arbeiten möchte, das profilvertiefende WPF Informatik wählen. Gleiches gilt analog für alle Ausbildungsrichtungen.**
- Die endgültige Auswahl der WPF ist bindend. Ein Wechsel oder ein Austritt aus einem WPF während des Schuljahres ist nicht möglich.
- Kurzbeschreibungen zu den einzelnen WPF finden Sie auf den folgenden Seiten, also Aushang neben dem Lehrerzimmer FOSBOS und auf der Homepage der FOSBOS MAK.
- Die endgültige Zuteilung zu Wahlpflichtfächern kann erst nach der Auswertung aller Listen erfolgen, die Zuteilung der WPF obliegt der Schule.
- Ein drittes Wahlpflichtfach (FOS) kann gewählt werden, dies ist aber nicht zwingend erforderlich. Die Wahl eines zusätzlichen WPF sollte wegen des größeren zeitlichen Aufwands im Hinblick auf die persönliche Belastbarkeit sehr gut überlegt sein.
- Wenn Sie ein nicht nc-fähiges WPF wählen, beachten Sie bitte folgenden Hinweis: Die Wahl zwischen nc-fähigen und nicht nc-fähigen WPF beeinflusst die Anzahl der Halbjahresergebnisse, die Sie am Ende der 12. Klasse streichen können.
- Sofern Sie eine zweite Fremdsprache als WPF wählen möchten, beachten Sie bitte folgende Hinweise:
	- o Informieren Sie sich ggf. rechtzeitig, ob Studiengänge, die für Sie interessant sind, die fachgebundene oder allgemeine Hochschulreife voraussetzen.
	- o Bei der Wahl einer zweiten Fremdsprache ist an der FOS nur noch ein weiteres WPF zu belegen. Damit finden an der FOS insgesamt **sechs** Wochenstunden im Wahlpflichtunterricht statt (4 Stunden Fremdsprache, 2 Stunden ein weiteres WPF), an der BOS **vier**.
	- o Wurde eine Fremdsprache bereits **vier** Jahre lang im Rahmen des vorrückungserheblichen Unterrichts z. B. an der Realschule besucht (Wahlkurse/kürzere Belegung zählen nicht) und mit **Note vier** oder besser (d.h. B1-Niveau) abgeschlossen, so kann dieses Fach nicht mehr belegt werden. Der entsprechende Nachweis der zweiten Fremdsprache, der vor dem Besuch der FOSBOS erworben wurde, berechtigt zwar zum Erwerb der allgemeinen Hochschulreife, jedoch werden diese Leistungen nicht in den Abiturschnitt eingerechnet. Lediglich Leistungen in der zweiten Fremdsprache, die an der FOSBOS erworben wurden, können in den Zeugnisschnitt einfließen.
	- o Weitere Informationen erhalten Sie unter: https://www.bfbn.de/beruflicheoberschule/abschluesse/informationen-2-fremdsprache/

In der folgenden Übersicht sind die nach Schulordnung grundsätzlich möglichen WPF dargestellt. Welche WPF im kommenden Schuljahr tatsächlich angeboten werden können, hängt vom Wahlverhalten der Schülerinnen und Schüler sowie der Lehrerversorgung ab.

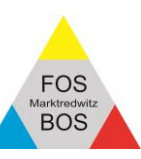

# **Nach Schulordnung (FOBOSO) grundsätzlich mögliche Wahlpflichtfächer**

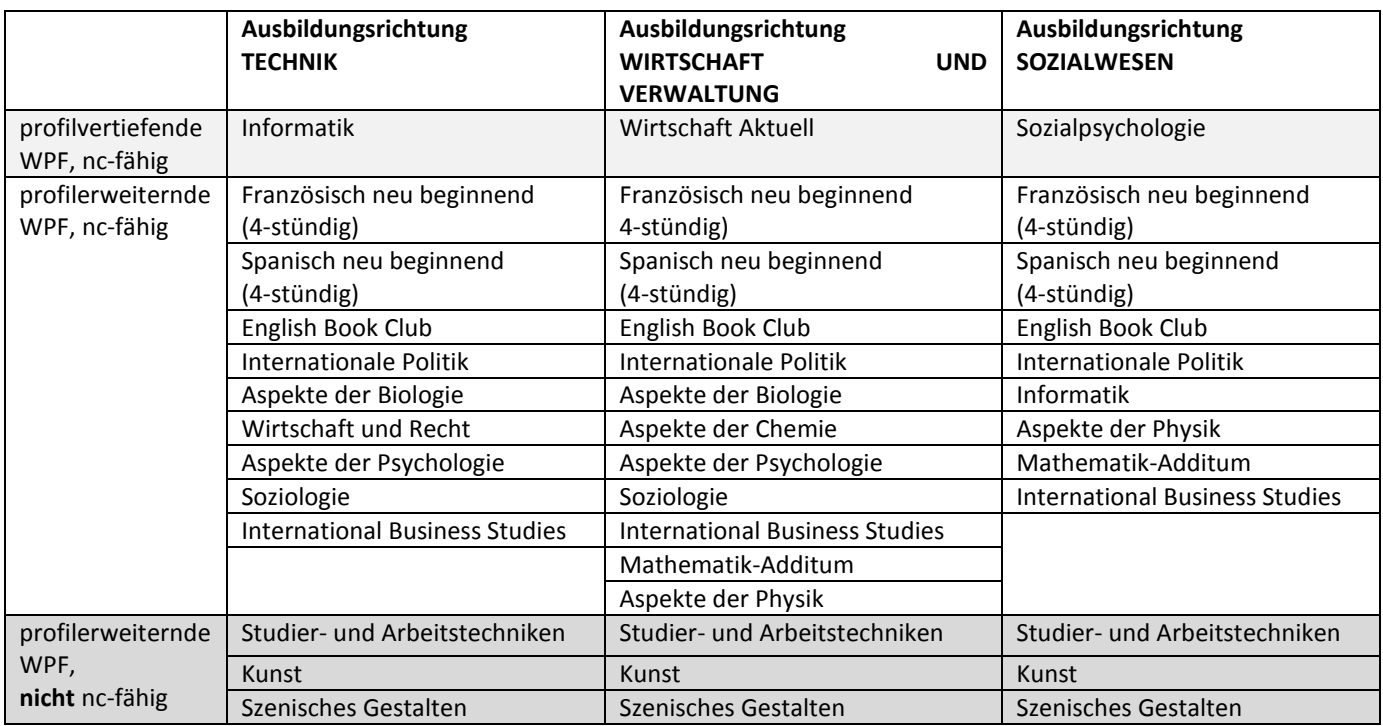

# **Kurzbeschreibungen zu den einzelnen Wahlpflichtfächern**

*(bei Fragen zu den WPF wenden Sie sich bitte an die vorläufigen Ansprechpartner)*

## **Profilvertiefende Wahlpflichtfächer (nc-fähig)**

### **Informatik (vertiefendes Wahlpflichtfach Technik)** *(Herr Müller)*

In diesem Wahlpflichtfach werden die Grundlagen der Softwareentwicklung unterrichtet. Darauf aufbauend kann aus verschiedenen Modulen ausgewählt werden. Das könnten Grundlagen der Programmierung (prozedurale und/oder objektorientierte Programmierung), die Beschäftigung mit Netzwerken sowie die Auseinandersetzung mit der Thematik "Gesellschaft und Informatik" sein.

### **Wirtschaft aktuell (vertiefendes Wahlpflichtfach Wirtschaft und Verwaltung)** *(Frau Herzner)*

In diesem Wahlfach stehen mehrere Module zur Auswahl:

So können Schülerinnen und Schüler u.a.

- die Veränderung von Märkten analysieren,
- sich mit Existenzgründungen beschäftigen und Businesspläne erstellen oder
- im Rahmen eines Finanzmanagements individuelle Geld- und Vermögensanlageentscheidungen treffen.

### **Sozialpsychologie (vertiefendes Wahlpflichtfach Sozialwesen)** *(Herr Küspert)*

Die Sozialpsychologie ist ein Teilgebiet der Psychologie und Soziologie, das die Auswirkungen der tatsächlichen oder vorgestellten Gegenwart anderer Menschen auf das Erleben und Verhalten des Individuums erforscht. Folgende Themenkomplexe sind Inhalt des Lehrplans:

- Konformität reflektieren und mit Gruppendruck verantwortungsvoll umgehen
- Prosoziales Verhalten verstehen und zeigen
- Personenwahrnehmungen und Einstellungen hinterfragen und Vorurteile abbauen

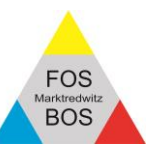

Interpersonelle Attraktion reflektieren und Beziehungen verantwortungsvoll gestalten

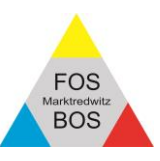

## **Profilerweiternde Wahlpflichtfächer (nc-fähig)**

#### **Wahlpflichtfächer Französisch bzw. Spanisch** *(Herr Fritsch bzw. Frau Gärtner)*

Das Wahlpflichtfach Französisch bzw. Spanisch (allgemeine Hochschulreife) setzt keine Vorkenntnisse voraus und kann in allen Ausbildungsrichtungen angeboten werden. Bis zur Fachabiturprüfung erreichen die Schülerinnen und Schüler das Niveau A2 des Gemeinsamen Europäischen Referenzrahmens für Sprachen und mit Abschluss der Jahrgangsstufe 13 erreichen sie das Niveau B1. Damit werden die für die Zuerkennung der Allgemeinen Hochschulreife notwendigen Kenntnisse einer zweiten Fremdsprache nachgewiesen.

#### **Mathematik Additum 12 (Relevant für F13: Schüler der F12W und F12S, die evtl. die 13. Klasse besuchen möchten, sollten dieses WPF wählen.)** *(Herr Dr. Wunschel)*

Im Additum Mathematik für Schüler des wirtschaftlichen bzw. sozialen Zweigs lernen Schüler mathematische Verfahren (wie z.B. Trigonometrie oder Näherungsverfahren) kennen. Diese Verfahren sind in allen naturwissenschaftlichen und technischen Studiengängen von großer Bedeutung, können im regulären Unterricht aber nicht angesprochen werden. Zudem können aus dem Mathematikunterricht bekannte Bereiche (wie z.B. die Statistik) vertieft behandelt werden. Statistische Verfahren sind ein wesentlicher Bestandteil von Studiengängen der Wirtschaftswissenschaften, der Soziologie und der Medizin. Das Mathematik Additum liefert somit Schülern, die die Absicht haben zu studieren bzw. die **F13** besuchen möchten, wertvolle Grundlagen.

#### **English Book Club** *(Frau Vogel)*

#### Reading, Understanding and Interpreting Literature

Die Schülerinnen und Schüler lesen, analysieren und diskutieren über verschiedene literarische Werke in englischer Sprache.

Der Schwerpunkt liegt dabei auf dem Erfassen von historischen, politischen und soziokulturellen Zusammenhängen mit dem Ziel, das Wissen der Teilnehmer über unterschiedliche Mentalitäten, Wertevorstellungen und Lebenswirklichkeiten zu erweitern. Zusätzlich erwerben die Schülerinnen und Schüler verschiedene Lesestrategien, erweitern ihren thematischen und literarischen Wortschatz und verbessern ihre Kommunikations- und Diskussionsfähigkeit in der Fremdsprache.

#### Topics and Issues

Werke aus zwei der folgenden Module werden ausgewählt und behandelt:

- One Language Many Voices: The Individual and Society in Contemporary Literature
- Utopia, Dystopia, Reality?
- Who am I? Individual Challenges and the Quest for Identity
- All-time Favourites (Klassiker der englischsprachigen Literatur)

#### **Internationale Politik** *(Frau Gärtner)*

Das Wahlpflichtfach befasst sich mit wesentlichen Strukturen, Akteuren sowie Handlungsspielräumen der internationalen Politik. Anhand aktueller Konflikte/ Herausforderungen werden unterschiedliche Interessen und Interaktionsmöglichkeiten analysiert sowie politisches Handeln beurteilt. Diplomatische Spielräume, öffentliche Darstellungen werden miteinander verglichen und über aktuelle Themenstellungen aus Sicht der Akteure debattiert, z.B. mithilfe von Planspielen.

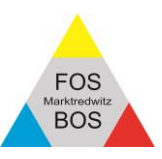

#### **Aspekte der Biologie** *(Herr Ziegenfuß)*

Das WPF "Aspekte der Biologie" umfasst ausgewählte Themenbereiche der Biowissenschaften, die deutliche Bezüge zur Alltagswelt haben, z. B. gesunde Lebensführung und Ernährung, Biotechnologie und Gentechnik, Infektionskrankheiten und deren Bekämpfung, die Funktion des Immunsystems, sowie die Rolle des Menschen bei der Nutzung und Veränderung seiner Umwelt (z. B. Massentierhaltung, Klimaveränderung, Abfallproblematik, Wassernutzung, …).

Das Fach vermittelt somit wichtige Kenntnisse und Kompetenzen, die sowohl im beruflichen Bereich von Bedeutung sind (Entwicklung der sogenannten "soft skills", wie Grundeinstellung, Wertvorstellungen, Verantwortungsbereitschaft), insbesondere aber auch eine angemessene Auseinandersetzung mit Anforderungen im privaten Alltag ermöglichen.

#### **Informatik (erweiterndes Wahlpflichtfach Sozialwesen)** *(Herr Müller)*

In diesem Wahlpflichtfach steht die Entwicklung, Implementierung und Nutzung relationaler Datenbanken sowie das Datenmanagement im Vordergrund. Daneben kann ein weiteres Modul, wie z.B. technische Grundlagen oder die Visualisierung von Daten u.a., ausgewählt werden.

#### **Wirtschaft und Recht** *(Herr Krammer)*

Aus verschiedenen Lernbereichen kann z.B. gewählt werden:

- Als Unternehmer Kaufverträge schließen.
- Arbeitsverträge schließen und Personal führen.
- Sich selbständig machen.
- Den Preis eines Produkts kalkulieren.

#### **Aspekte der Chemie** *(Herr Ziegenfuß)*

Das Wahlpflichtfach "Aspekte der Chemie" umfasst die wichtigsten Themenbereiche der Allgemeinen Chemie, die in Grundzügen auch bereits in der Mittelstufe unterrichtet werden. Dazu gehören:

- Aufbau des Periodensystems
- Salze und Ionenbindung
- Molekulare Stoffe und Elektronenpaarbindung
- Säure-Base-Reaktionen

Auch grundlegende Denk- und Arbeitsweisen der Chemie werden vermittelt.

Damit entspricht das Wahlpflichtfach im Großen und Ganzen dem Pflichtfach Chemie der 11. Klassen im Sozial- und Technikzweig. Es stellt somit eine wichtige Ergänzung im allgemeinbildenden Bereich und – je nach Wahl des späteren Studienfaches – auch eine Vorbereitung auf dieses oder eventuelle Nebenfächer dar.

#### **Aspekte der Psychologie** *(Herr Küspert)*

Die Psychologie ist eine erfahrungsbasierte Wissenschaft. Sie beschreibt und erklärt menschliches Erleben und Verhalten, deren Entwicklung im Laufe des Lebens sowie alle dafür maßgeblichen inneren und äußeren Ursachen oder Bedingungen. Folgende Themenkomplexe sind Inhalt des Lehrplans:

- Selbstmanagementstrategien effektiv nutzen
- Emotional belastende Situationen bewältigen
- Wertschätzend und konfliktlösend kommunizieren
- Personenwahrnehmungen und Einstellungen hinterfragen und Vorurteile abbauen

#### **Aspekte der Physik** *(Herr Dr. Wunschel)*

Im Bereich Grundlagen der Elektrizitätslehre untersuchen die Schülerinnen und Schüler den Aufbau elektrischer Stromkreise und diskutieren Wege zu einer nachhaltigen Energieversorgung.

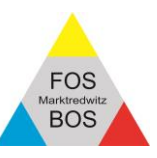

Im Bereich Grundlagen der Optik beschäftigen sich die Schülerinnen und Schüler experimentell mit der Funktionsweise optischer Geräte.

#### **Soziologie** *(Frau Männl)*

Soziologie ist eine Wissenschaft, die sich mit der empirischen und theoretischen Erforschung des sozialen Verhaltens befasst, also die Voraussetzungen, Abläufe und Folgen des Zusammenlebens von Menschen untersucht. Folgende Themenkomplexe sind Inhalt des Lehrplans:

- Individuum in der Gesellschaft
- Handeln in sozialen Gruppen
- Heterogenität in der Gesellschaft
- Wandel der Gesellschaft

#### **International Business Studies** *(Herr Krammer)*

In diesem Wahlfach beschäftigen sich die Schülerinnen und Schüler mit der erfolgreichen Bewerbung auf dem internationalen Arbeitsmarkt, dem Führen und der Personalentwicklung internationaler Teams sowie der Einführung eines neuen Produkts auf einem internationalen Markt.

### **Profilerweiternde Wahlpflichtfächer (nicht nc-fähig)**

#### **Wahlpflichtfach Studier- und Arbeitstechniken** *(Frau Müller)*

Das Wahlpflichtfach "Studier- und Arbeitstechniken" umfasst drei Kernbereiche: Arbeits- und Lernprozesse optimieren, Quellen zur wissenschaftlichen Arbeit nutzen sowie Ergebnisse präsentieren. Die Schülerinnen und Schüler überprüfen ihr persönliches Zeitmanagement für Schule, Studium und Arbeitswelt, indem sie ihr individuelles Lernverhalten analysieren und verbessern. Sie lernen dabei relevante Quellen aufzufinden und in wissenschaftlichen Erkenntnisprozessen zu integrieren. Ziel ist die gelungene Konzeption und Realisation von themen- und adressatenbezogenen Präsentationen.

#### **Kunst** *(Frau Uhlig)*

Die Schwerpunkte in diesem Fach liegen in den Bereichen:

Druck und Experiment – Skulptur und Objekt – Zeichnen und Malen.

Die Schülerinnen und Schüler beschreiben und untersuchen Werke von Künstlern aus dem jeweiligen Bereich und setzen die unterschiedlichen Techniken zu einem gewählten Thema um. Dabei erproben und experimentieren sie mit verschiedenstem Material und versuchen die Gesetzmäßigkeiten der Kunst spannend umzusetzen.

#### **Szenisches Gestalten** *(Frau Zwerenz)*

Das Wahlpflichtfach "Szenisches Gestalten" umfasst wesentliche Elemente des Spiels in großer sowie kleiner Form. Inhalte sind klassisches Rollen-Agieren, experimentelle Spielformen sowie multimediale Umsetzungen von z.B. literarischen, aber auch selbst entwickelten Inhalten und Vorlagen. Eine aktive Bereitschaft zum Spielen in allen Facetten wird vorausgesetzt, aufgegriffen und geschult.

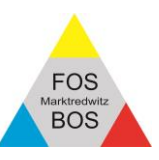

# **B) Berechnung des Abschlussergebnisses 12. Klasse (Fachabitur)**

## **Ins Abschlusszeugnis gehen folgende Leistungen ein:**

## **FOS 12**

- verdreifachte Prüfungsergebnisse
- beide Halbjahresergebnisse der FPA
- Fachreferat
- 25 Halbjahresergebnisse aus 11/2, 12/1, 12/2 und, sofern ein Fach in der 11. Jahrgangsstufe endet, auch aus 11/1.

*Je Pflicht- oder Wahlpflichtfach darf nur ein Halbjahresergebnis unberücksichtigt bleiben!*

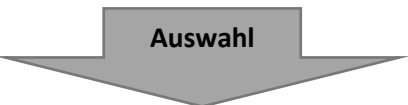

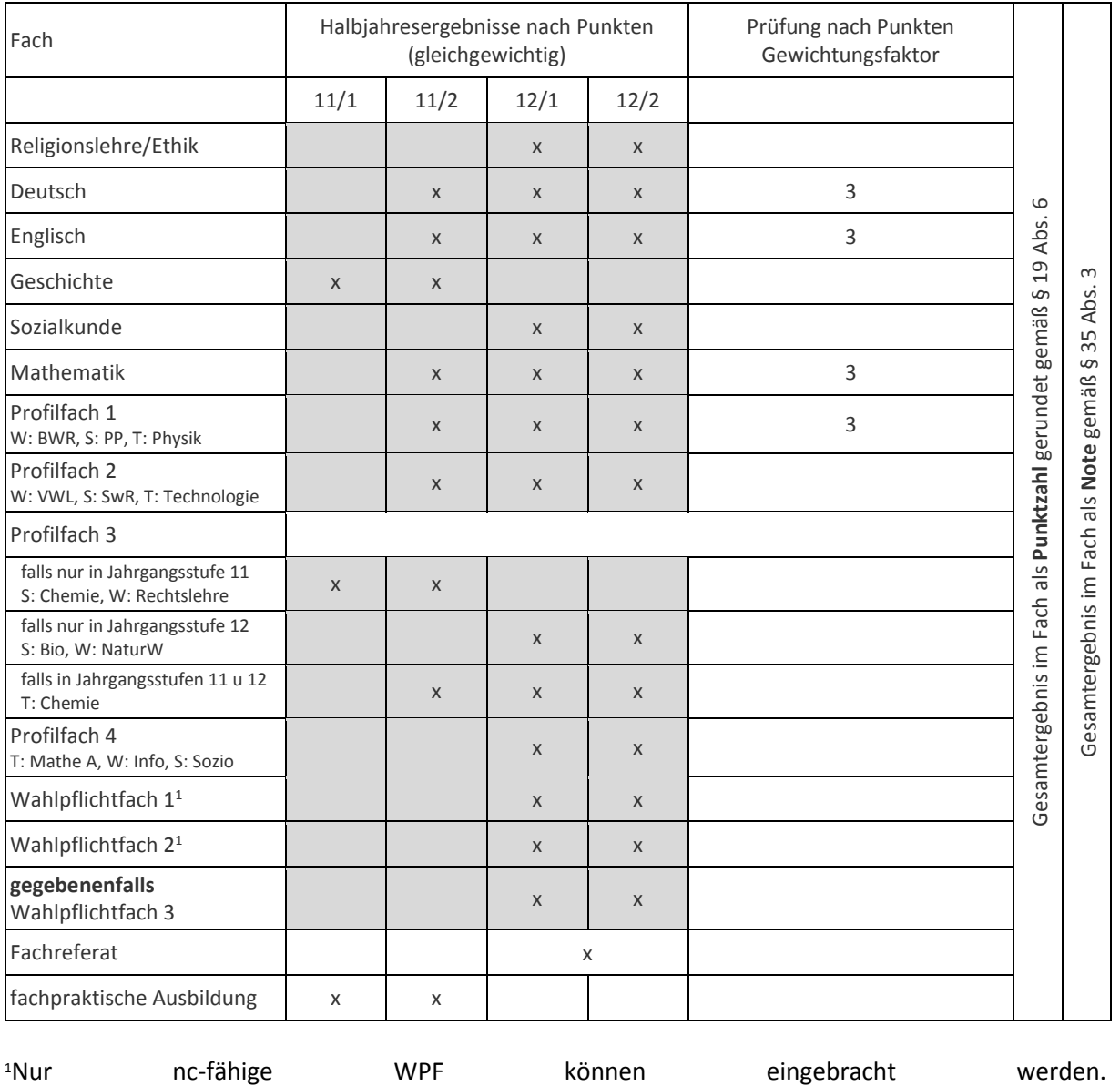

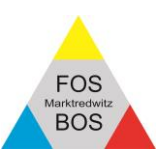

### **Beispiel F12W**

Bei der Fachabiturprüfung an der Fachoberschule gehen in das Abschlussergebnis ein:

1. die verdreifachten Prüfungsergebnisse gemäß Abs. 2,

2. die *Halbjahresergebnisse in der fachpraktischen Ausbildung*,

3. das Ergebnis des *Fachreferats* sowie

4. **25 weitere Halbjahresergebnisse** aus den Halbjahren 11/2, 12/1 und 12/2 sowie 11/1 in Fächern, die mit der Jahrgangsstufe 11 enden.

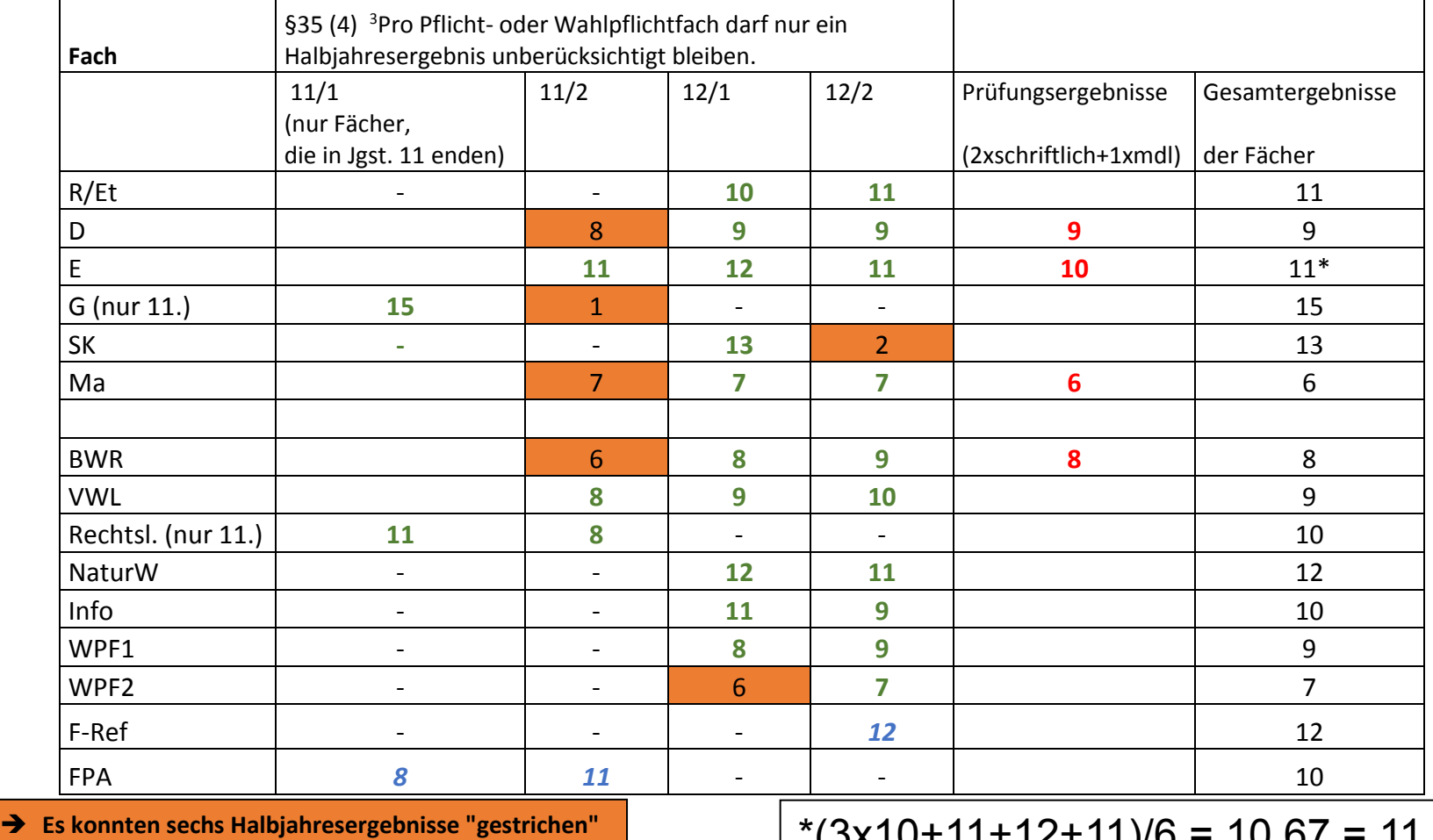

**werden.**

\*(3x10+11+12+11)/6 = 10,67 = 11

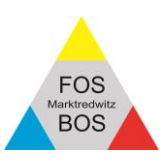

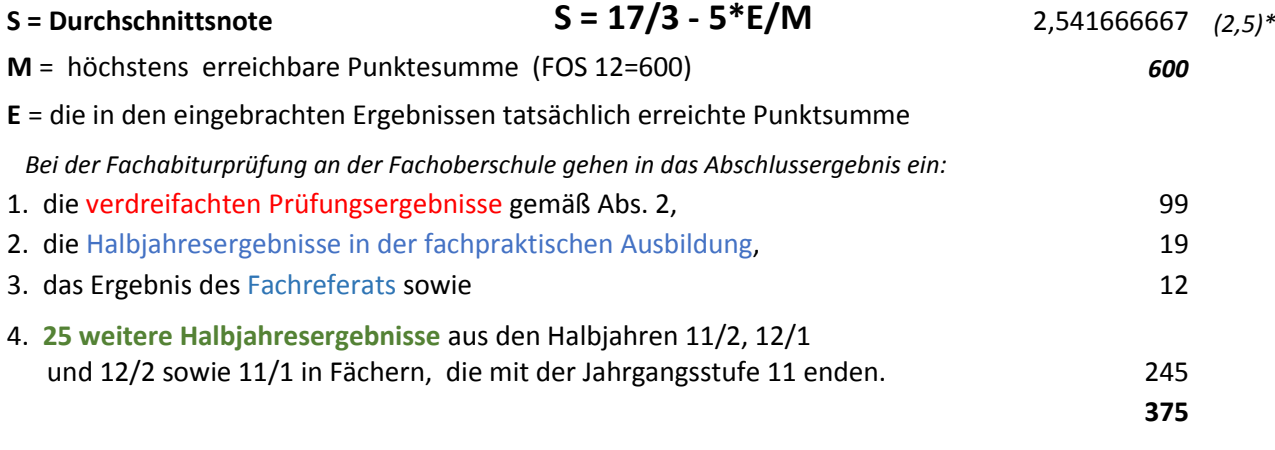

*\*Schnitte (Noten) unter 1 werden auf 1,0 aufgerundet. Ansonsten wird die Durchschnittsnote ohne Rundung auf eine Nachkommastelle berechnet.*

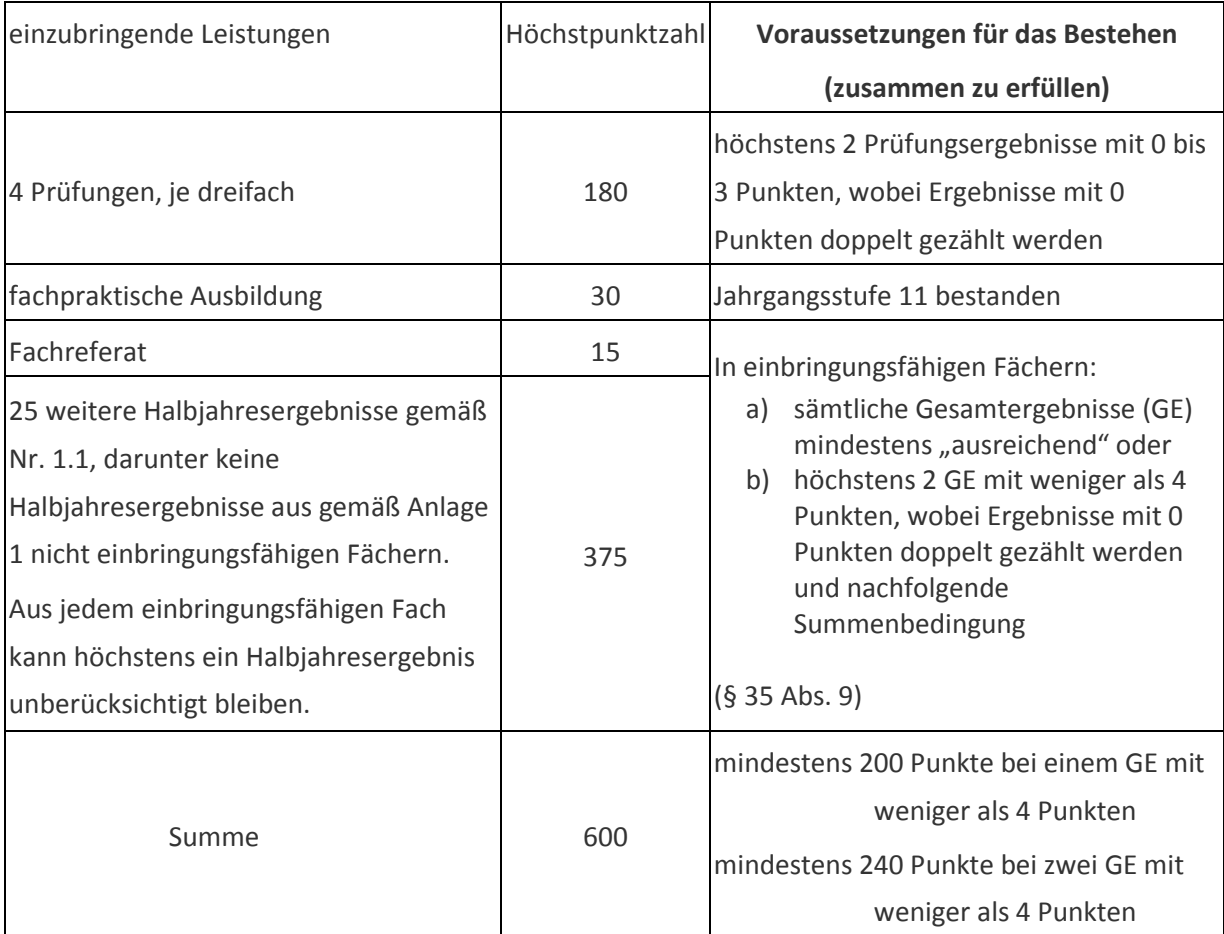

#### **Abschlussergebnis und Ermittlung der Durchschnittsnote**

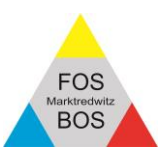

## **BOS12 Ins Abschlusszeugnis gehen folgende Leistungen ein:**

- verdoppelte Prüfungsergebnisse
- Fachreferat
- 17 weitere Halbjahresergebnisse aus den Halbjahren 12/1 und 12/2

**Auswahl**

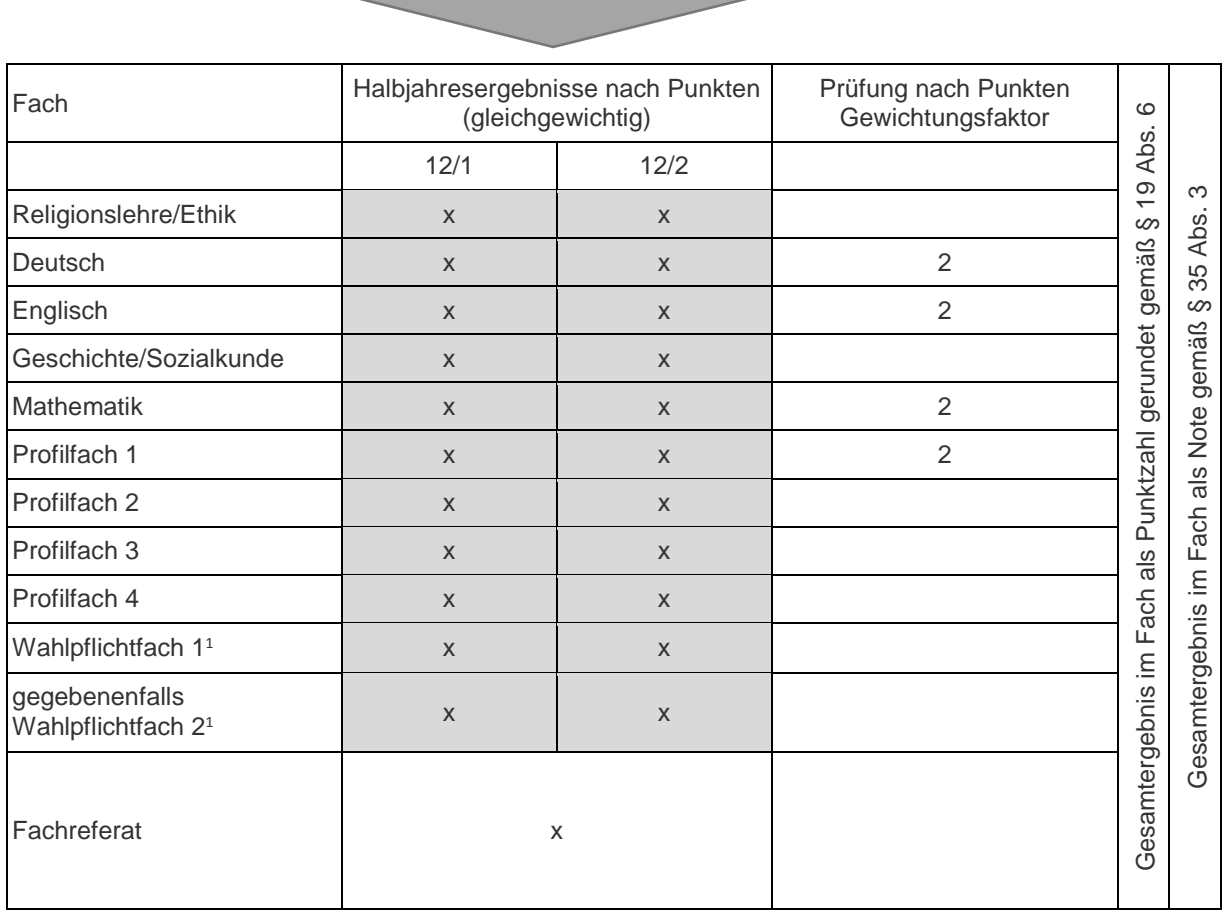

<sup>1</sup>Nur nc-fähige WPF können eingebracht werden.

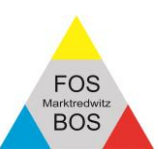

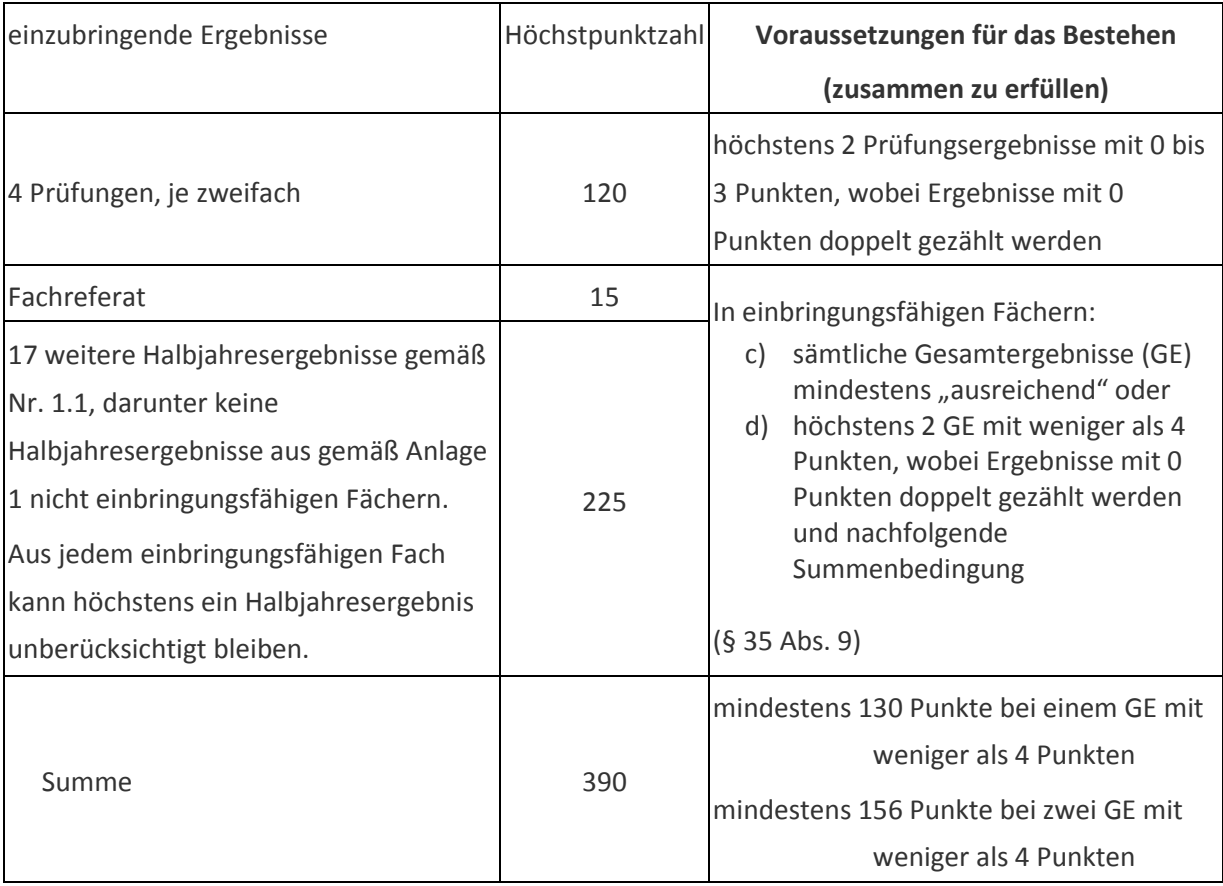

### **Abschlussergebnis und Ermittlung der Durchschnittsnote**